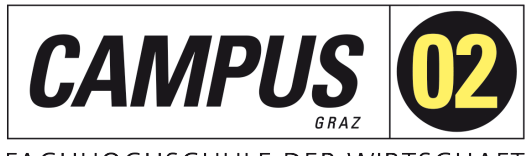

FACHHOCHSCHULE DER WIRTSCHAFT

# WIE WIRD MEIN UNTERNEHMEN AUF GOOGLE GEFUNDEN?

Workshop DIH Süd 18.4.2023

Dr. René Hubert Kerschbaumer FH CAMPUS 02

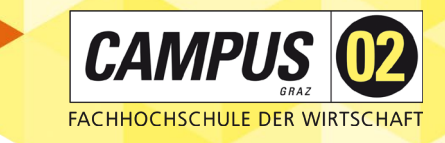

# KURSBESCHREIBUNG

In einem Online-Halbtages-Workshop wird vereinfacht dargestellt,

- wie die **Google-Suche** funktioniert und
- wie ich mein Online-Angebot im Sinne von **Suchmaschinen- Optimierung** darauf ausrichten kann, sprich:

#### Wie kann ich von den richtigen Kund\*innen gefunden **werden?**

# FRAGEN

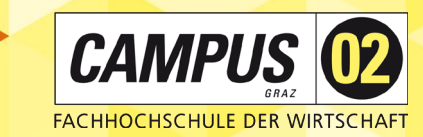

- *Wie funktioniert eigentlich Google?*
- *Vor welchen Challenges stehen wir als Unternehmen?*
- *Wie funktioniert Suchmaschinenoptimierung (SEO) und wie kann ich die Suchmaschinen-Eignung meiner Website einfach prüfen?*

Workshop: Gemeinsame SEO-Analyse und Identifikation möglicher Stellschrauben.

## ZIELE

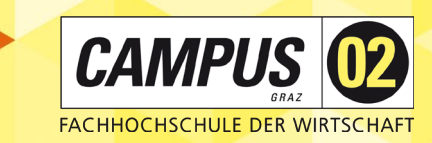

- Sensibilisierung für die **Funktionalität** von Suchmaschinen
- Impulse für die **Analyse** der eigenen Website
- Identifikation von **Verbesserungsmöglichkeiten** der eigenen Website

# AGENDA

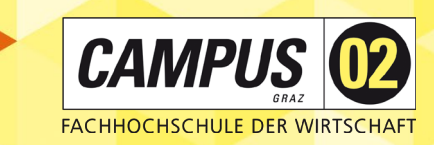

- **I. Online Marketing und Suchmaschinenoptimierung (SEO)**  (09:00 - 09:50)
- **II. Keywords** (10:00 10:50)
- **III. On-Page SEO** (11:00 11:50)
- **IV. Off-Page SEO** (12:00 13:00)

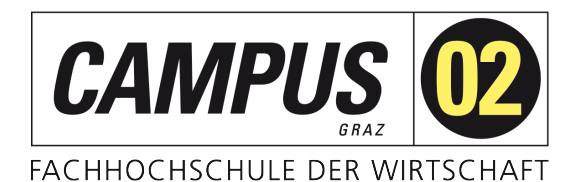

I. EINFÜHRUNG: ONLINE-MARKETING UND SUCHMASCHINEN-OPTIMIERUNG

Wie wird mein Unternehmen auf Google gefunden?

Dr. René Hubert Kerschbaumer FH CAMPUS 02

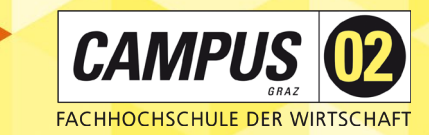

### SICHTBARKEIT DES ONLINE-MARKETING

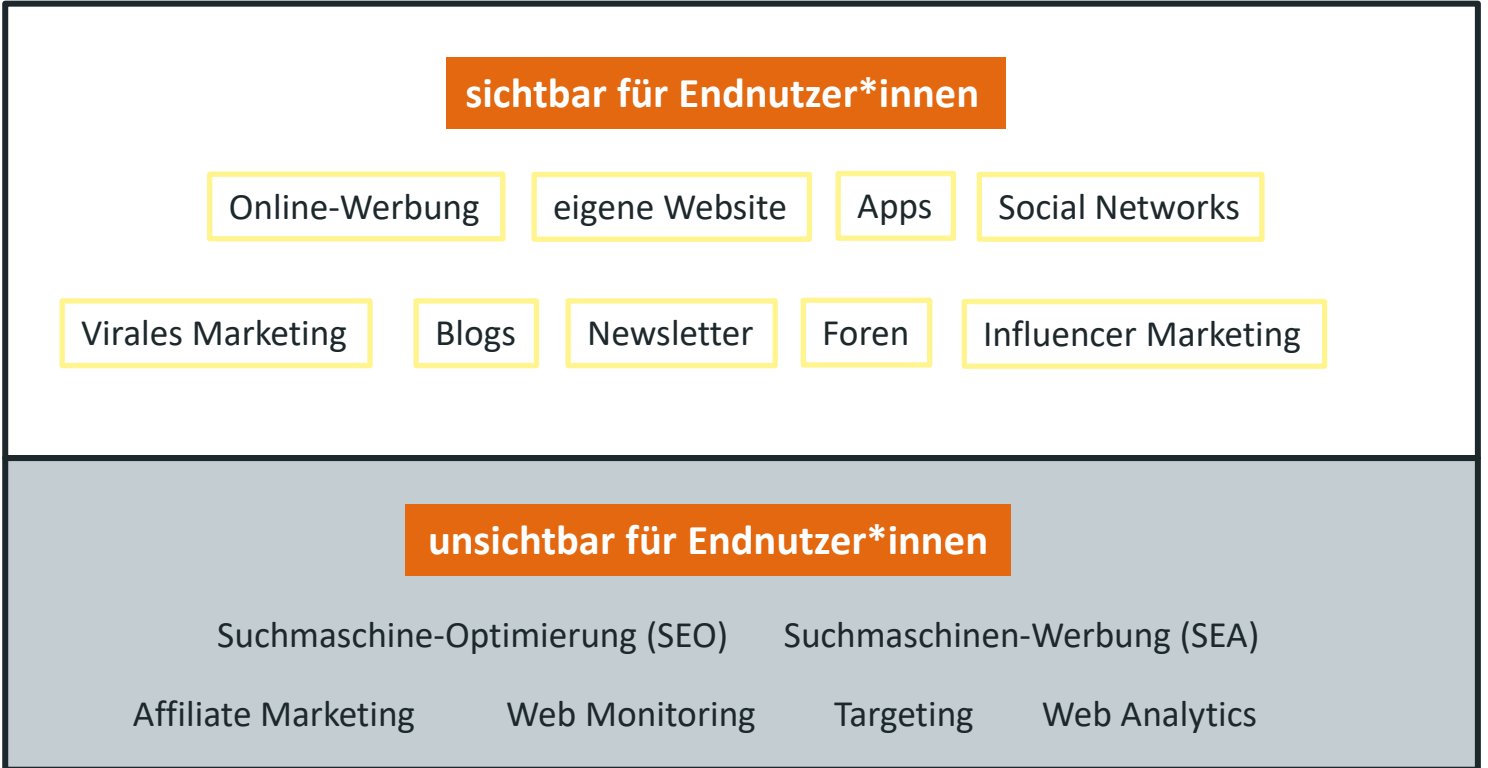

# WEBSITES

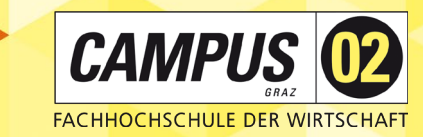

#### *You'll never have a second chance to make a first impression.*

- Der Aufbau einer eigenen Website ist **kein Projekt** mit definiertem Anfang und **definiertem Ende**,
- <u>isi</u> sondern vielmehr ein **Prozess, der nie zu Ende ist** bzw. nie zu Ende sein sollte.

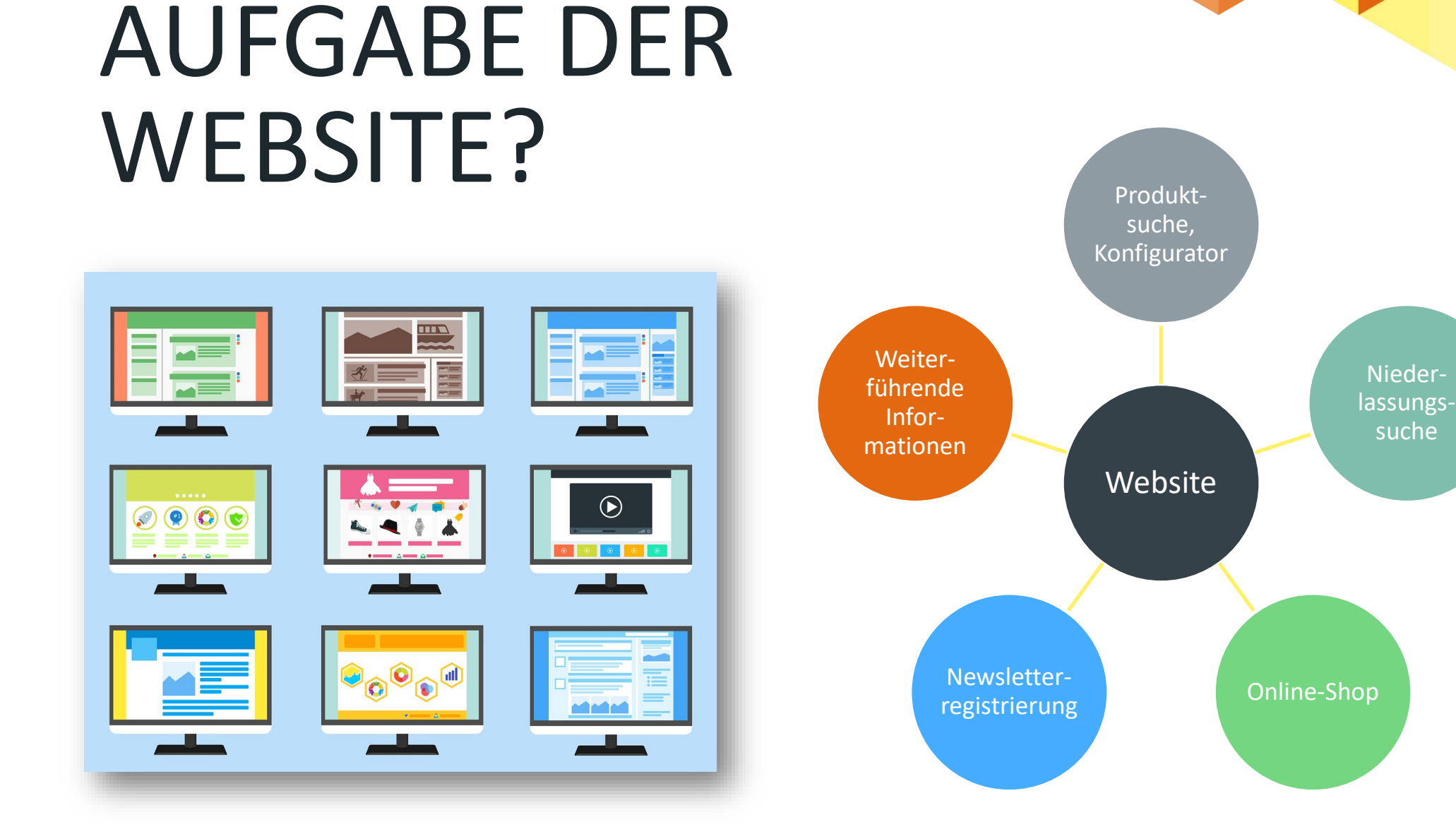

#### en and the set of the set of the set of the set of the set of the set of the set of the set of the set of the set of the set of the set of the set of the set of the set of the set of the set of the set of the set of the se

**CAMPUS 02** 

FACHHOCHSCHULE DER WIRTSCHAFT

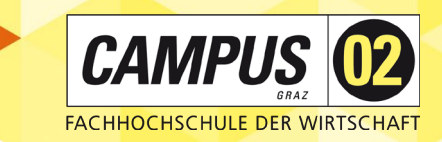

## AUFGABE DER WEBSITE?

Es ist sinnvoll, sich über die **gewünschten Funktionen** der eigenen Website im Klaren zu sein.

- **B** Point of Information
- **B** Point of Interactions
- Point of Sale (POS) bzw. Point of Purchase (POP)

# ZWEI ZIELGRUPPEN

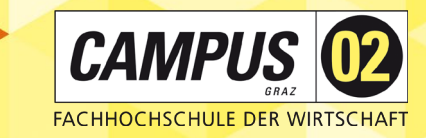

#### **Zielpersonen** selbst, die man ansprechen möchte

- $\blacktriangleright$  Kund\*innen
- **Lieferanten**
- Bewerber\*innen
- **Leseroboter** (Crawler) der Suchmaschinen

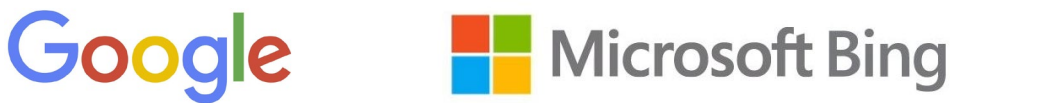

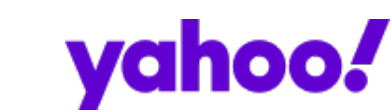

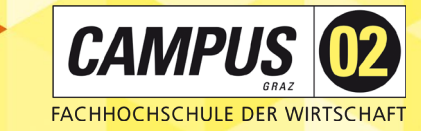

#### -15% Rabatt auf E-Bikes & Fahrräder >

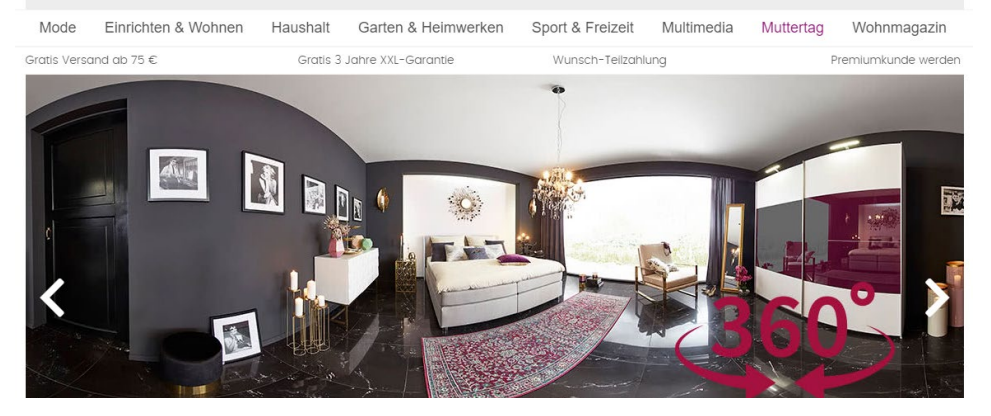

#### Mode Online Shop - Kleidung - Schuhe - Möbel kaufen Universal Versand

Hier finden Sie ein umfangreiches Angebot aus unterschiedlichen Produktkategorien! Genießen Sie ihr Einkaufserlebnis der besonderen Art und lassen Sie sich inspirieren von den vielseitigen<br>Ideen aus den Sortimenten: Mode, voissage Schridten in mithaam durch einen dicken Katalog blätten, dem hel Universal finden Sie mit wenigen Kilcks, was Sie bestellen mochten. Vienn Sie schleßlich die Bestellung abschleßen<br>In der Sie in der Australian der kaufen oder per Erlagschein bezahlen? Kein Problem beim Universal Versandl Aktivieren Sie hierfür lediglich die entsprechende Schaltfläche wie "Wunschteilzahlung". Sollten Sie lieber per<br>Erlagschen kaufen, werden Ihren hie

#### Herzlich Willkommen im Universal Online Shop!

Alles zum Thema Mode beispielsweise finden Sie in den Universal Online Shops für Damenmode, Kindermode sowie Wäsche und Bademode. Damit Sie stets schnellstmöglich<br>entdecken, was Sie suchen, haben wir jeden dieser Shops in Vincecesitywas Stessichet/Windows House Stephen Western University of the Market Charles Conserved and the Charles Market American Stephen Western Windows Charles Market Market Market Market Market Market Market Market Ma haben Sie Gelegenheit, sich komplett mit dem notwendigen Equipment für ein Leben mit Kindern auszurüsten. Von Kinderzimmermöbeln, Kinderwagen, Babypflegeprodukten, Schulz r und Spielwaren werden alle Kinderwünsche und Bedürfnisse abgedeckt

#### Schuhe Technik Möhel und Haushaltsartikel online hei Universa

Suchen Sie Schuhe? Dann werden unsere Angebote in den Damenmode, Herrenmode oder Kindermode Online Shops von Universal Sie interessieren. Wir ha en zudem einen senaraten Universa Suchen Sie Schuhe? Dann werden unsere Angebote in den Damemmode, Herrenmode oder Kindermode Online Shops von Universal S.<br>Online Shop für Schuhe eingerichtet. Die ei<mark>r extraction vor vermenschafte kann. Der Universal Fech</mark> erse Kategorie esplittet, sodass je nach Laus der Welt der modernen Technologien n Innovation bereit. Beste Qualität und Ausstattung sind itere Merkmale unserer Angebote. Zur Vereinfachung der Suche haben wir selbstve unser Sortiment in einzelne Shops gegliedert Die mit "PC & Notebook". "TV und Heimkin "Smartnhone & Tablet" und "Videogames" benannten Sparten umfassen jeweils die akt dukte der namhaftesten hochwertigsten und innovativsten Technikhersteller weltweit. Pro ssende Produkt für Ihre Bedürfnisse. Des Weiteren zählt ieren Sie auch unsere <u>Notebook & Tablet</u> Berater oder den <u>TV</u>-Berater und finden Sie so<mark>r</mark>das zum Universal Versand auch Österreichs gr<mark>e</mark>ßter Möbel Online Shop! Sollten Sie noch Möbel und Einrichtungsgegenstände für Ihre<br>fündig. Ob Mobiliar für Ihre Wohnräume, Acassoires, Heimtextilien oder Haushaltsbedarf. Die Un .<br>Nen vier Wände benötigen, so werden Sie hier garantiert<br>Vunschartikel aus dem Online Shop Wohnen ausfindig zu machen. Nehmen Sie dabei unsere interakti en Berater für Matratzen & Lattenroste, Waschmaschinen, Polstermöbel und Wohnwän zu Hilfe, die Sie bei der Auswahl Ihres Wunschartikels Küchenausstattung gibt es hier Großelektro-Waren, Kleinelektro-Geräte sowie die komplette Pro uktspanne an Haushaltswaren. Des Weiteren beinhaltet die Universal Abteilung für Haushalt uch Wellness- und Körperpflege-Artikel. Für Sportfans<br>haben wir darüber hinaus einen eig haben wir darüber hinaus einen eigenen Untersal Online Sport Shop. Die hier angebotenen Artikel an Sportmode, Sportequipment und einen eigenen Untersal Online Sport Shop. Die hier angebotenen Artikel an Sportmode, Sportequ reibenboden med norm bei mein bemegeng eine geben.<br>Jellen Universal Baumarkt wohlfühlen. Wie in jedem anderen Anregungen für ein sportlich aktives Leber Baumarkt umfasst das Universal Sortiment die verschiedenen Produkte für Garten. Haus und Heimwerken. Doch es gibt einen eindeutigen Vorzug gegenüber dem herkömmlichen Baumarkt Angebot: Stattlange durch untibersichtliche Regalreihen umherirren zu müssen, können Sie bei Universal aus einem wohlgeordneten Sortiment Ihre Wunschartikel auswählen und ordern. Noch ein Angebot: Stattlange durch und orde Tipp für alle, die bestimmte Marken präferieren: Der Universal Versand bietet in seiner Web-Präsenz diverse Markenshops. Sie wählen Ihr Lieblingslabel aus und nach einem Klick erscheint die mpyrer under the main many products that the construct of the main of the main of the main of the main of the main the main of the main the main the main the main the main the main the main the main the main the main the online! Profitieren Sie als Neukunde außerdem von unserem exklusiven Gutschein und bestellen Sie jetzt versandkostenfrei !

ide Paar Schuhe gefunden werden kann. Der Universal Technik Online Shop hält die neuesten In weitere Merkmale unserer Angebote. Zur Vereinfachung der Suche haben wir selbstverständlich a p". "Smartphone & Tablet" und "Videogames" benannten Sparten umfassen ieweils die aktuellsten obieren Sie auch unsere Notebook & Tablet Berater oder den TV-Berater und finden Sie so das pa rößter Möbel Online Shop! Sollten Sie noch Möbel und Einrichtungsgegenstände für Ihre eigenen cessoires. Heimtextilien oder Haushaltsbedarf: Die Universal Übersicht hilft Ihnen, schnell die Wur tiven Berater für Matratzen & Lattenroste, Waschmaschinen, Polstermöbel und Wohnwände zu Hilf tikel benötigen, lohnt sich ein Blick in den Universal Haushalt Online Shop. Für die perfekte Küche pduktspanne an Haushaltswaren. Des Weiteren beinhaltet die Universal Abteilung für Haushalt auc hiversal Online Sport Shop. Die hier angebotenen Artikel an Sportmode. Sporteguipment und Freiz

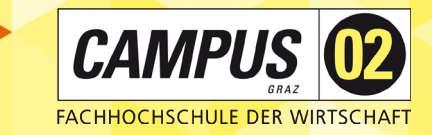

# FRAGE IN DIE RUNDE …

#### *Wie funktioniert eigentlich Google?*

*<https://www.youtube.com/watch?v=Q1fN0rheUJk>*

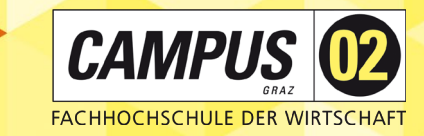

### WIE FUNKTIONIERT GOOGLE?

- Nach Erstellung einer **Suchanfrage** liefert eine Suchmaschine eine Liste **SEP** von Links auf möglicherweise **relevante Websites**, i.d.R. dargestellt mit einem **Titel** und einer **kurzen Beschreibung**.
- Die wesentlichen **Aufgabenbereiche** einer Suchmaschine sind: X
	- Erstellung und Pflege eines **Index**
	- Verarbeitung und Beantwortung von **Suchanfragen**
- Die Datenbeschaffung erfolgt bereits **im Vorfeld**
	- automatisiert durch sog. **Webcrawler**, die regelmäßig Daten einlesen

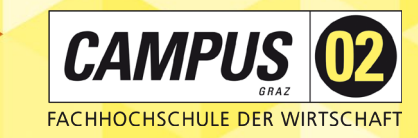

# SUCHMASCHINEN-<br>OPTIMIERUNG (SEO)

Mit dem Begriff **Suchmaschinen-Optimierung** werden alle Aktivitäten bezeichnet, die dazu führen, dass

- die eigenen Online-Angebote eine **bessere Platzierung**  X
- in den **organischen bzw. redaktionellen Trefferlisten** der Suchmaschinen erzielen.
	- *Search Engine Optimization = SEO*
	- *Search Engine Result Pages = SERPs*

# SEO VS. SEA

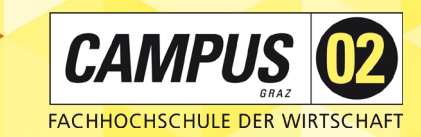

#### **Suchmaschinenoptimierung (SEO)**

Ausrichtung auf "normale Suchanfragen"

#### **Suchmaschinenwerbung (SEA)**

- Bezahlte Anzeigen in Google etc.
	- i.d.R. die ersten drei Suchergebnisse
	- als Anzeigen gekennzeichnet

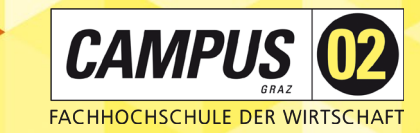

# SUCHMASCHINEN- OPTIMIERUNG (SEO)

#### **SEO ist nicht kostenlos.**

- Auch wenn nicht unmittelbar Geld zu bezahlen ist, müssen Unternehmen **kontinuierlich** in die Optimierung der Website investieren.
	- Ob die dafür erforderlichen Spezialisten im Unternehmen oder außerhalb arbeiten:
	- Kosten sind mit deren Einsatz in jedem Falle verbunden.

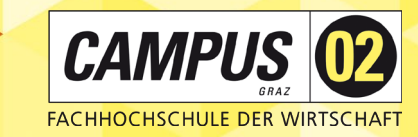

# SUCHMASCHINEN-<br>OPTIMIERUNG (SEO)

- Die konkreten Algorithmen sind **weder allgemein bekannt noch statisch.**
- Deshalb ist SEO ein **Prozess, der nie abgeschlossen** ist und kein Projekt mit definiertem Ende.
- Seite 18 Wer langfristig eine gute Platzierung in Suchmaschinen erreichen möchte, der sollte **relevante, aktuelle und möglichst unique Inhalte** zu den ausgewählten **Keywords** bereitstellen!

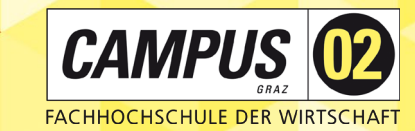

# BEISPIELE FÜR RANKINGFAKTOREN

#### **Domain Faktoren**

- Keyword als erstes Wort in der Domain
- Registrierungsdauer der Domain

#### **Page-Level Faktoren**

- Keyword im Titel Tag
- Titel Tag beginnt mit Keyword

#### **Site-Level Faktoren**

- Content bietet Mehrwert und einzigartige Erkenntnisse
- Kontaktinformationen

#### **Backlink-Faktoren**

- Anzahl der verlinkenden Domains
- Anzahl der verlinkenden Seiten

#### **User Interaktion**

- Organische Click-Through-Rate für ein Keyword
- Direkte Zugriffe

#### **Spezielle Regeln des Algorithmus**

- Browser-History des Users
- Interessen des Users

#### **Social Signals**

- Anzahl der Tweets
- Pinterest Pins

#### **Brand Signals**

- Markennamen im Ankertext
- Webseite hat eine Facebook-Seite und Likes

#### **On-Site Spam-Faktoren**

- Links zu fraglichen Seiten
- Pop-Ups und ablenkende Werbeanzeigen

#### **Off-Page Spam Faktoren**

- Unnatürliches Linkwachstum
- Viele Links vom gleichen Server

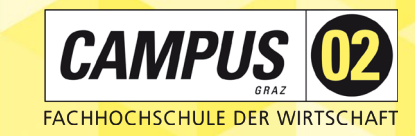

# SUCHMASCHINEN-<br>OPTIMIERUNG (SEO)

- Relevant für den Suchenden ist das, was auf der **ersten Trefferseite** der Suchmaschine erscheint.
- Und jedes Unternehmen möchte zu den relevanten Suchbegriffen an dieser Stelle auftauchen.
- **B** Deshalb herrscht hier eine große **Informationskonkurrenz**.

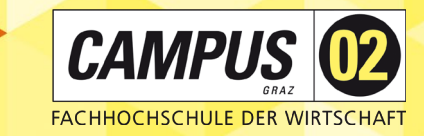

### UNIVERSAL SEARCH INTEGRATION

**Als Universal Search bezeichnet man bei Google die Integration verschiedener Informationskategorien**, z.B.

- **Bilder**
- **Videos**
- Maps

Welche Inhalte genau eingeblendet werden, wird durch die Google-Algorithmen gesteuert.

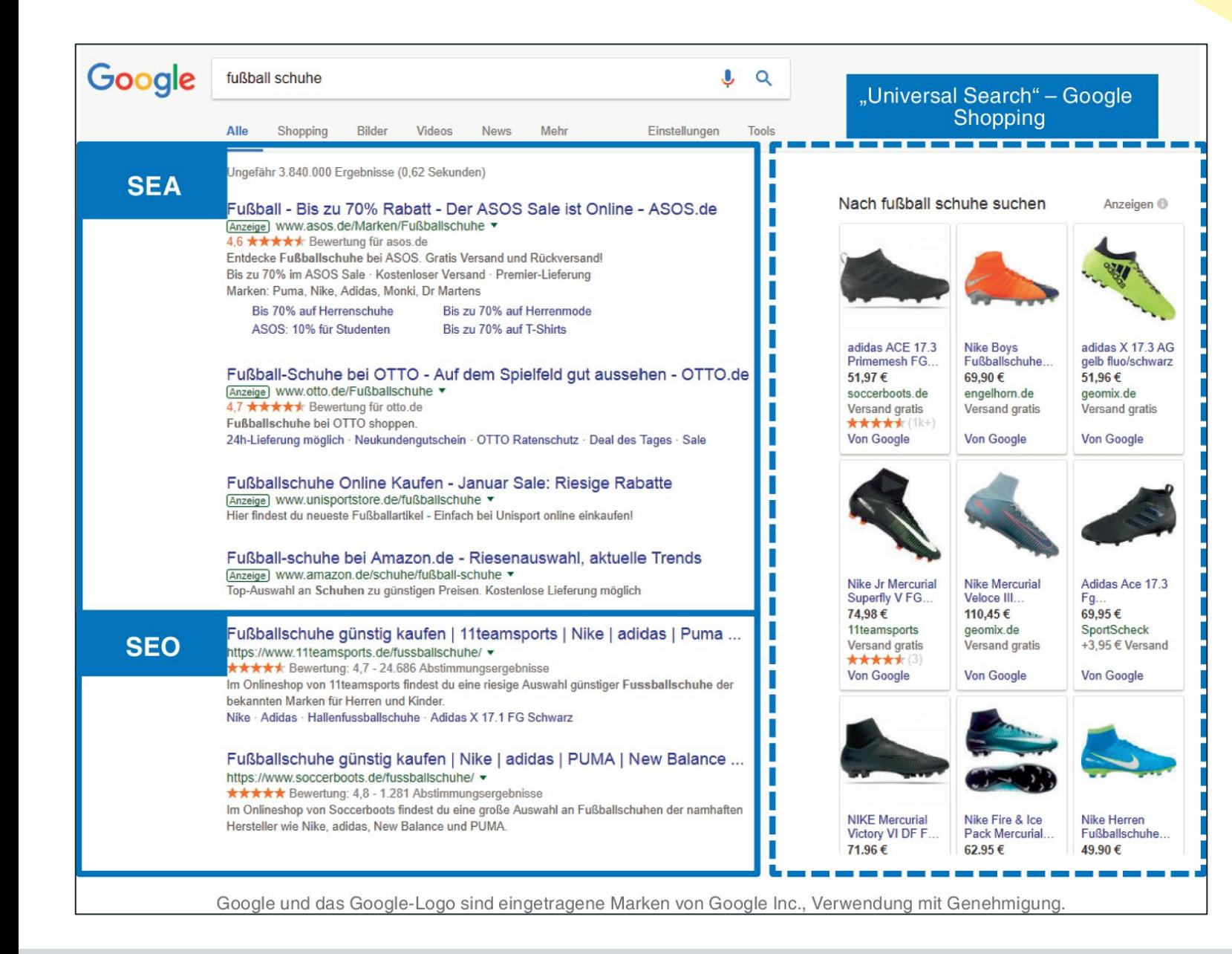

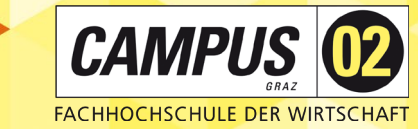

### UNIVERSAL SEARCH

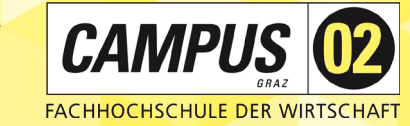

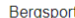

 $Q$ 

Q Alle 「9 Maps 国 Bilder < ? Shopping 国 News : Mehr Einstellungen Tools

Ungefähr 3 180 000 Ergebnisse (0,48 Sekunden)

Bergfuchs GRAZ | Bergsport-Shop | Klettershop | Outdoor-Shop ... https://www.bergfuchs.at/bergfuchs-graz-bergsport-shop-klettershop-outdoor-shop  $\blacktriangledown$ Herzlich Willkommen beim Bergfuchs GRAZ. Bergsportshop. Klettershop. Outdoorshop. Wir freuen uns auf Ihren Besuch und beraten Sie gerne.

Bekleidung für den Bergsport, Reise, Outdoor | BERGFUCHS ... https://www.berqfuchs.at/bekleidung-bergsport.html •

Artikel 1 - 9 von 592 - Marken-Bekleidung für den Bergsport - Angebote, Produkte und Ausrüstung für: Wandern, Bergsteigen, Klettern, Trekking, Hochalpin Hosen · Jacken · T-Shirt und Shirts · Funktionsunterwäsche

Home 2018 | BERGFUCHS Ausrüstung für Bergsport https://www.berafuchs.at/ ▼ Das Fachgeschäft für den Bergsport, Klettern, Outdoor und Reise. Online-Shop, Graz, Wien. SCHNELLER Versand - SICHER Zahlen! Bergfuchs GRAZ · Bekleidung · Outlet Wien und Graz · Bergfuchs WIEN

#### Bergzeit Outdoor Shop - Bergsport, Klettern & Outdoor https://www.bergzeit.at/ ▼

Finde hier alles rund um Bergsport > Über 50.000 ausgewählte Outdoor Artikel / Kostenloser Versand & Rückversand ab 50€ / Alle großen Marken. Outlet · Damen · Arcteryx · Herren

#### Bergsport - Wikipedia

https://de.wikipedia.org/wiki/Bergsport ▼

Der Begriff Bergsport oder Alpinsport umfasst mehrere, im Gebirge ausgeübte Sportarten. Im Gegensatz zum weiter gefassten Begriff des Alpinismus beschränkt...

#### Outdoor | Bergsport | Wandern | Alpin | Gigasport Online https://www.gigasport.at > SPORTARTEN ▼

Bergschuhe, Wanderschuhe, Trekking, Klettersteig-Sets, Outdoor-Bekleidung und Zubehör -Entdecken Sie die Neuheiten und Trends im Outdoor-Sport.

bergfex: Sportanbieter Graz und Umgebung: Bergsport Graz und ... https://www.bergfex.at/sommer/graz-und-region-graz/sportanbieter/\_bergsport/  $\blacktriangledown$ Bergsport Graz und Umgebung. Karte. Kategorien. Outdoor - Adventure 2; Flugsport 1;

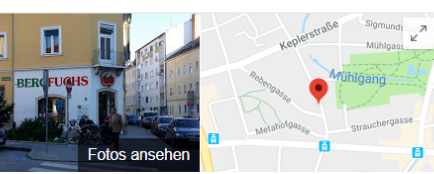

**Bergfuchs** 

Website Route Speichern 4.7 ★★★★★ 213 Google-Rezensionen

Sportbekleidungsgeschäft in Graz

Adresse: Hans-Resel-Gasse 7, 8020 Graz

Öffnungszeiten: Schließt demnächst: 18:00 · Öffnet um 09:00 Do · Telefon: 0316 763300

Fragen stellen

Änderung vorschlagen

Kennst du diesen Ort? Kurze Fragen beantworten

Fragen und Antworten Als Erster eine Frage stellen

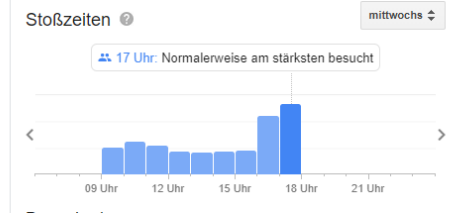

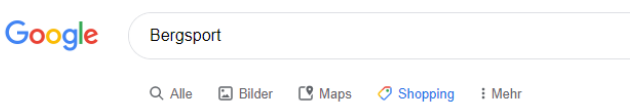

Mein Standort: Sankt Leonhard. Graz

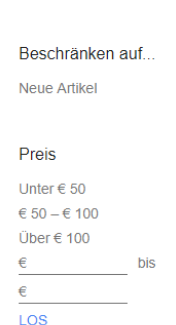

Verkäufer

campz.at

Bergfreunde.at

Bergfreunde.at

Sport Schuster

sportler.com

**MEHR** 

 $\bigcirc$ Ō  $\bigcap$ 

 $\Box$ 

Ĕ

Ē

 $\star\star\star\star$  (37)

€ 129.95 bei 2 Händlern

Herren (Gr S |rot)

Fleecejacke Karpos Pizzocco Fleece

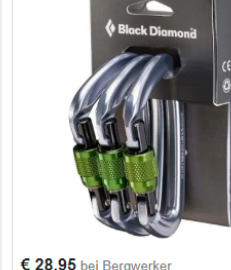

 $\mathbf{L}$  Q

Einstellungen

€ 99.00 bei über 20 Händlern Edelrid Ohm Vorschaltwiderstand Gelb

**Black Diamond Positron Screwgate 3-**Pack

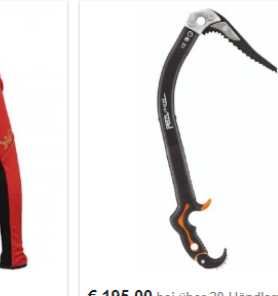

€ 195.00 bei über 20 Händlern Petzl Nomic ★★★★★ (4)

\*\*\*\*\* (70)

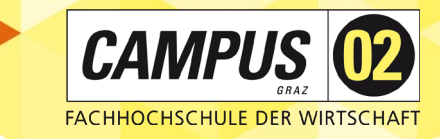

# UNIVERSAL SEARCH

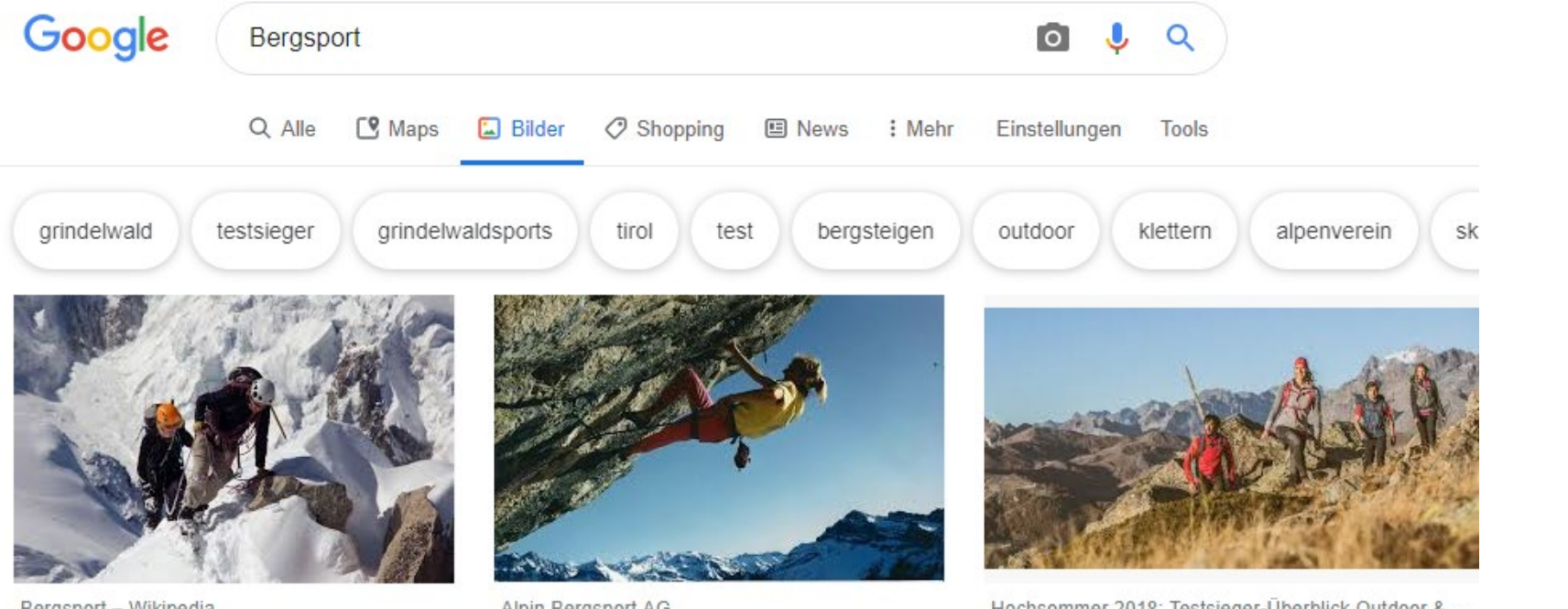

Bergsport - Wikipedia de.wikipedia.org

Alpin Bergsport AG alpin-bergsport.ch

Hochsommer 2018: Testsieger-Überblick Outdoor & ... bergzeit.de

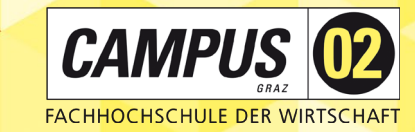

### IST MEINE SEITE ORDENTLICH INDIZIERT?

Prüfen Sie die **Indexierung Ihrer Website** durch folgende Eingabe in Google:

*site:https://www.IhreWebsite…*

Werden die Suchergebnisse **wie gewünscht**  dargestellt?

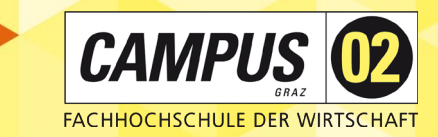

## GOOGLE SEARCH **CONSOLE**

- kostenloses Google-Tool zur **Überwachung von Websites**
	- ▶ Google-Konto notwendig
	- ▶ Bestätigung notwendig

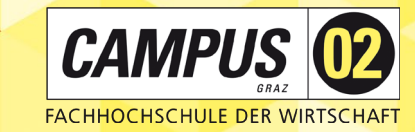

### IST MEINE SEITE ORDENTLICH INDIZIERT?

#### Besuchen Sie (sofern Sie Zugriff haben) das Tool **Google Search Console.**

<https://search.google.com/search-console/about?hl=de>

- **Prüfen Sie, ob Ihre Seite ordentlich indiziert** ist, und
- ob **Fehler auftreten, sowie**
- ob **Sitemaps** angelegt sind

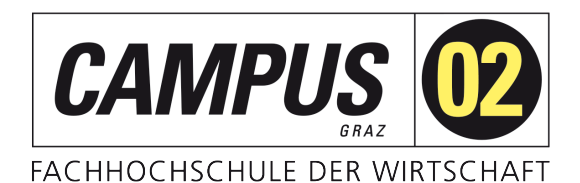

# II. KEYWORDS

Wie wird mein Unternehmen auf Google gefunden?

Dr. René Hubert Kerschbaumer FH CAMPUS 02

# KEYWORDS

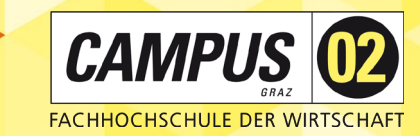

#### **Wonach suchen potenzielle Website-Besucher?**

- *Suchbegriffe, Schlüsselbegriffe, Schlagworte, Schlüsselwörter, Keywords, Key Terms*
- **E** einzelnes Wort, Wortkombinationen, Fragen
- **EXAMPLE 21 Star Vields Vields Vields 21 Star Intent** treffen
	- ▶ ständige Updates, um User Intent noch besser zu treffen

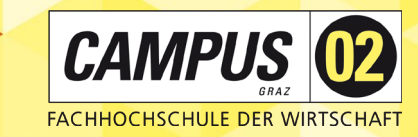

#### WELCHE WÖRTER BESCHREIBEN DEN INHALT MEINER WEBSITE FÜR SUCHMASCHINEN?

- Mit **welchen Suchbegriffen suchen User** nach den Inhalten auf meiner Website?
- Wie viel **"Suchwettbewerb"** herrscht für die Schlüsselbegriffe (Key Terms)? K
- Repräsentieren bestimmte Keywords tatsächlich den **Inhalt meiner Website?** K
- Wie viel Energie muss ich in die **Optimierung meiner Website** investieren, um gute H Positionen bei bestimmten Keyword zu bekommen?

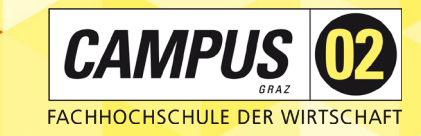

# ARTEN VON KEYWORDS

#### **Brand/Product Keywords**

- Apple
- Iphone 14
- Steve Jobs X

#### **Money Keywords: beinhalten eine Kaufintention**

Haus kaufen in Graz X

#### **Zusammengesetzte Keywords: aus mehreren Wörtern**

beste Pizza in Graz X

# KEYWORDSTRATEGIEN

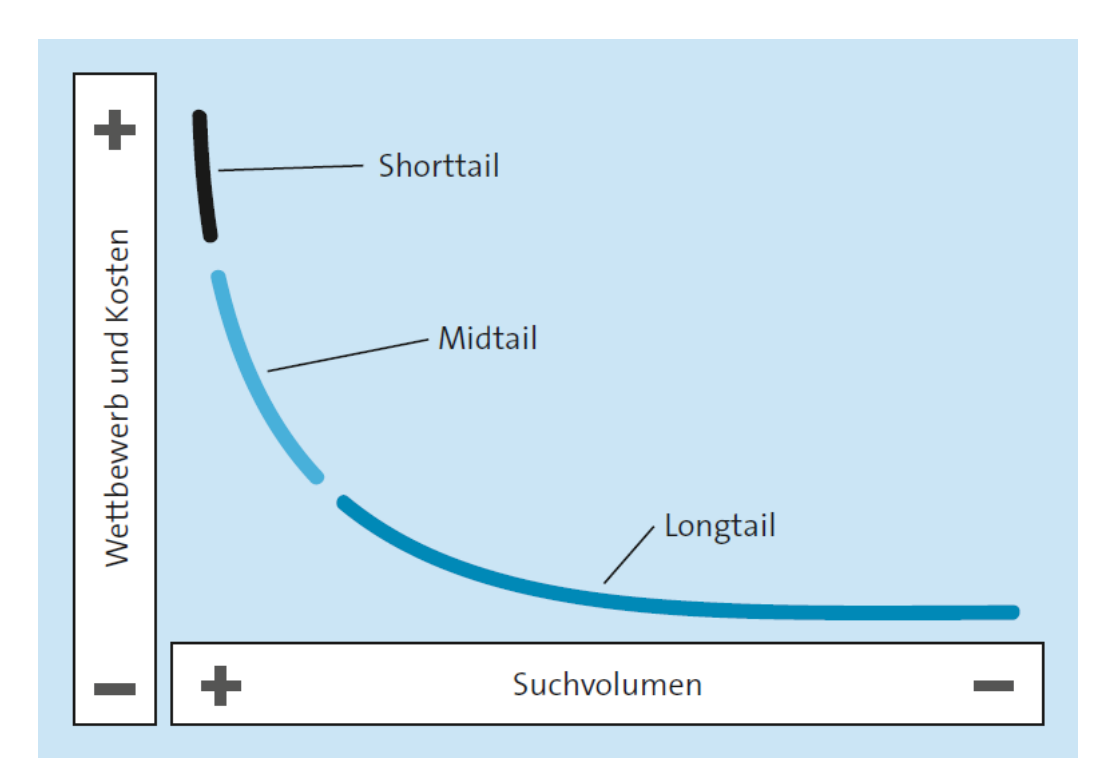

#### **Longtail-Strategie**

*z.B. Haus mit Garten ohne Ölheizung in Graz kaufen*

- Vorteil: für detaillierte Suche, welche die exakten **R** Kundenwünsche zum Ausdruck bringt
- Nachteil: zu spezifisch, viele Unterseiten nötig R

#### **Midtail-Strategie**

*z.B. Haus mit Garten Graz*

- Vorteil: relative hohes Suchvolumen
- Nachteil: weder allgemein noch spezifisch R

#### **Shorttail-Strategie**

*z.B. Haus kaufen*

- Vorteil: hohes Suchvolumen A
- Nachteil: hoher Wettbewerb A

**CAMPUS 02** 

**FACHHOCHSCHULE DER WIRTSCHAFT** 

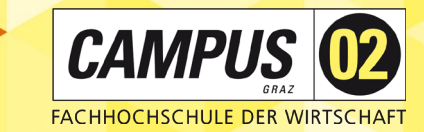

# OPTIMIERUNG AUF LONG-TAIL-KEYWORDS

- **3 4 Wörter lang**
- **Starburg formuliert** of t als Fragestellung formuliert
- Suchintention leicht erkennbar

#### **Vorteile**

- geringes Suchvolumen
- höhere Conversion Rate
- weniger starke Konkurrenz X

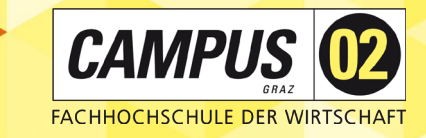

# KONKURRENZANALYSE

- Für welche Keywords rankt die **Konkurrenz**?
- Welche Keywords sollte **ich auch** abdecken?
- Wo hat die Konkurrenz **Google Ads** im Einsatz?

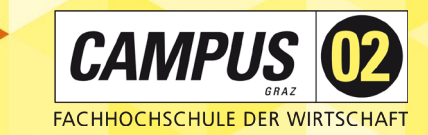

### SCHRITT 1: KEYWORDSUCHE

**Keywords, welche zur Seite sowie** 

**zum Suchverhalten** der User passen.

**Tipp:** eigene Seite betrachten und schauen, ob es zusätzliche Wörter gäbe, um den Inhalt zu beschreiben

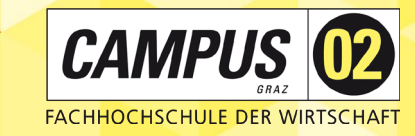

## WELCHE KEYWORDS PASSEN ZU MEINER SEITE?

Nutzen Sie eines der nachfolgenden **Tools**, um Ihre Website nach **möglichen Keywords** zu durchsuchen

- **▶ Google Ads Keyword Planner**
- **B** Ubersuggest Keyword Planner

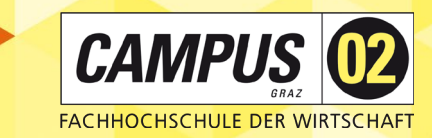

# SCHRITT 2: KEYWORDS KOMBINIEREN

Logische **Keywordkombinationen** bilden, welche den Websiteinhalt beschreiben.

**Tipp/Frage:** Welche zusätzlichen Keywordkombinationen wären bei der Suche hilfreich?

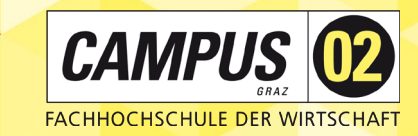

## KEYWORDS KOMBINIEREN

Geben Sie die identifizierten Keywords einzeln bei **Google** ein, um zu sehen, welche nachfolgenden Wörter **vorgeschlagen** werden.

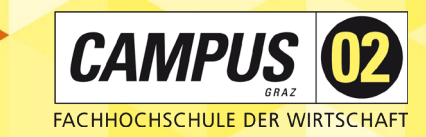

### SCHRITT 3: KEYWORDANALYSE

**▶ Suchen Leute überhaupt nach diesen Keywords?** 

verwenden, um herauszufinden, wonach eigentlich **Tipp:** Google-Vorschläge und externe Tools gesucht wird.

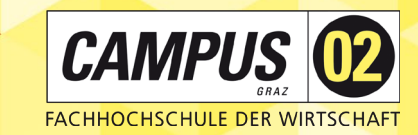

### KEYWORDS ANALYSIEREN

- Prüfen Sie, wonach User **i.d.R. suchen**
	- AnswerThePublic<https://answerthepublic.com/>
	- ▶ Google Trends<https://trends.google.at/trends/?geo=AT>
- **B** Prüfen Sie, wonach Ihre bestehenden User gesucht **haben**
	- ▶ Google Search Console

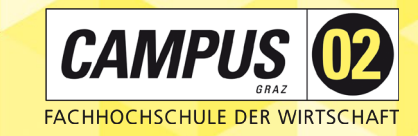

# SCHRITT 4: HANDLUNGS-<br>EMPFEHLUNGEN ABLEITEN

**B** Definition relevanter Keywords

**Integration** der Keywords in die Website

- ▶ Website -Inhalte
- ▶ Meta-Texte
- Bildbeschreibungen

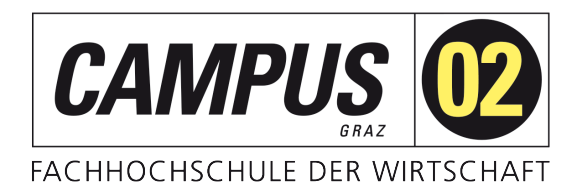

# III. ON-PAGE SEO

Wie wird mein Unternehmen auf Google gefunden?

Dr. René Hubert Kerschbaumer FH CAMPUS 02

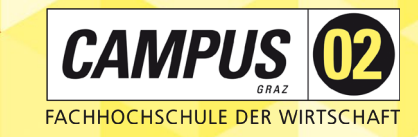

# AUFBAU EINER WEBSITE

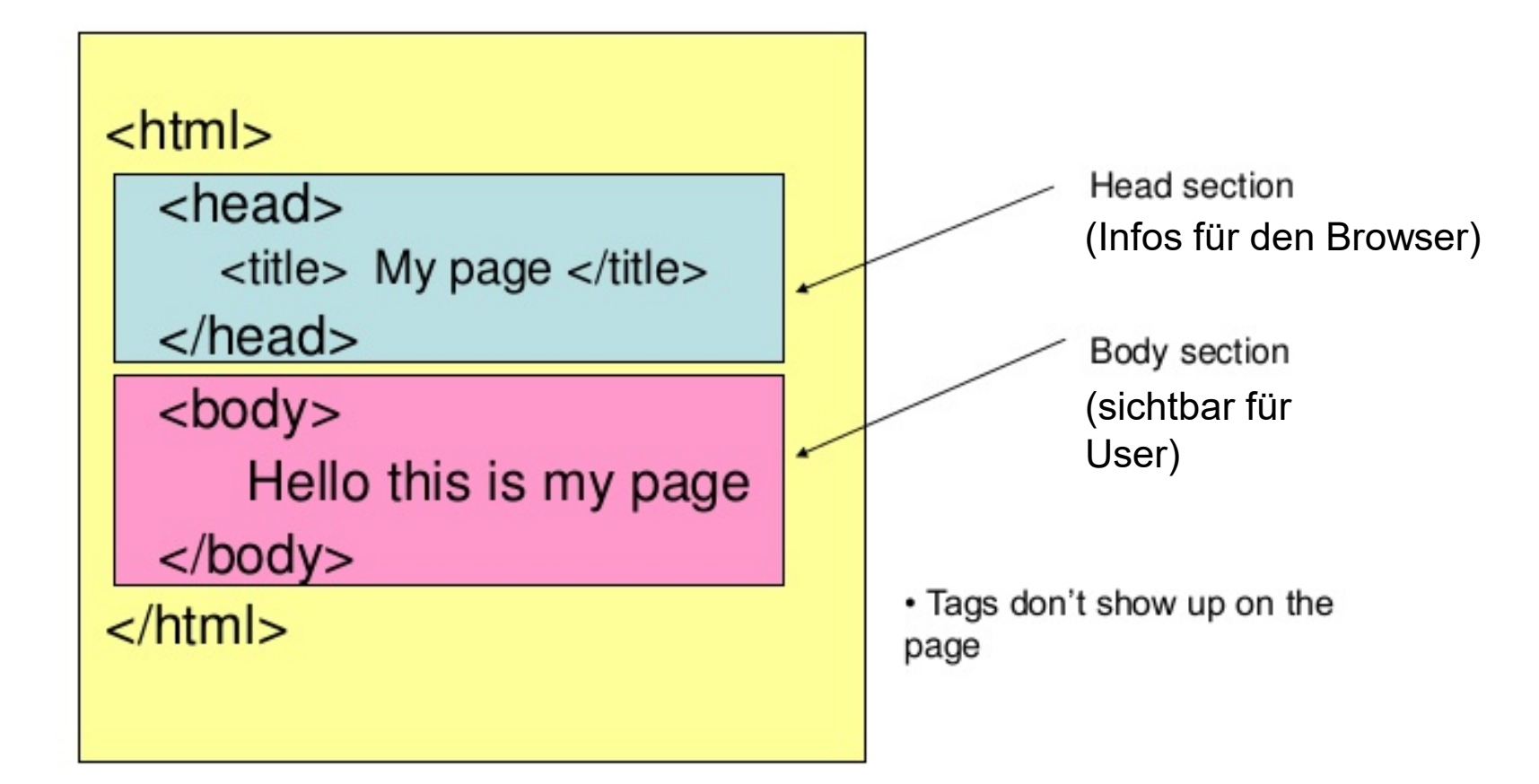

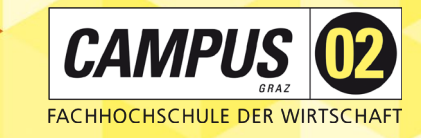

# AUFBAU EINER WEBSITE

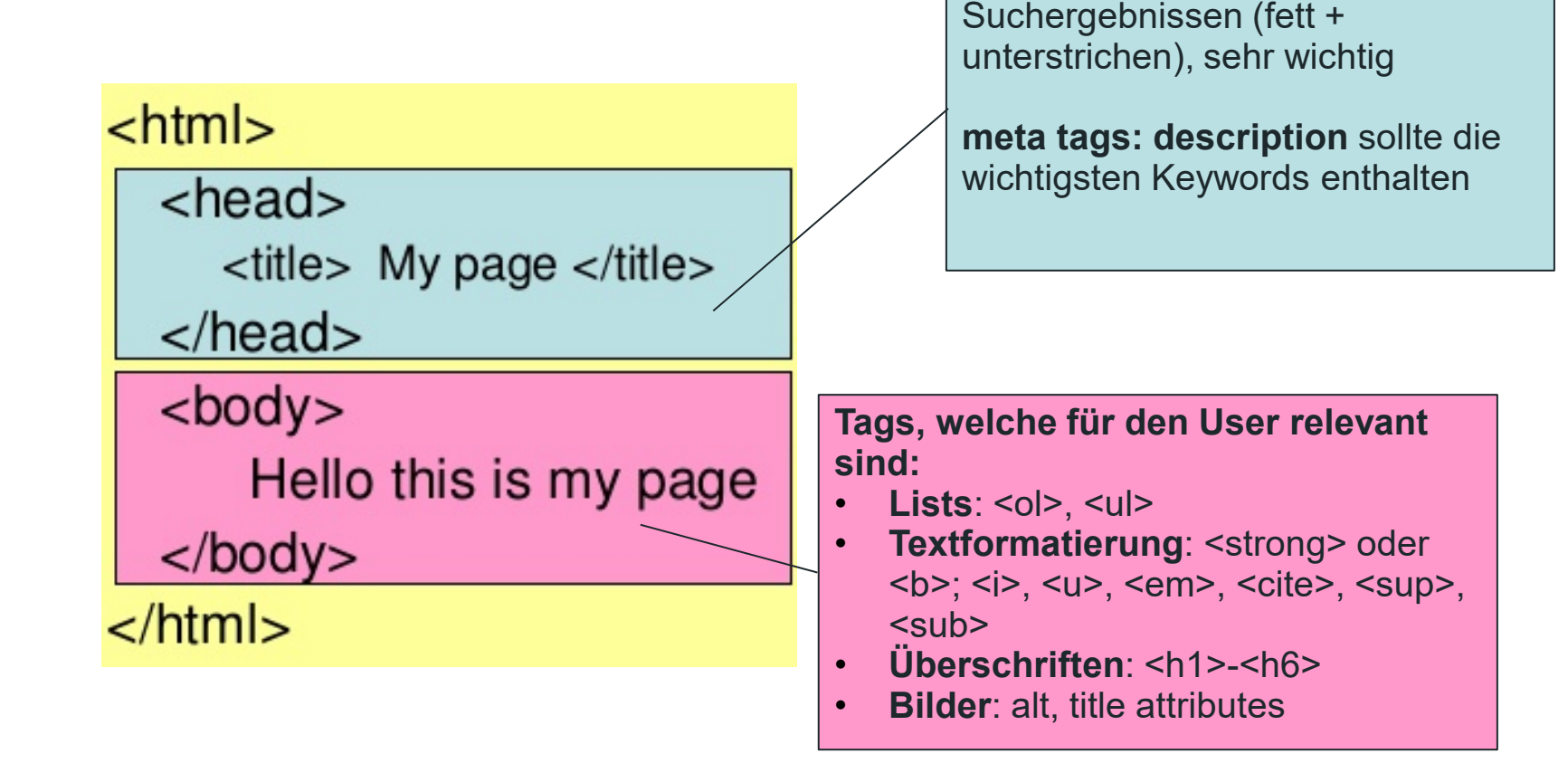

**title:** sichtbar in den

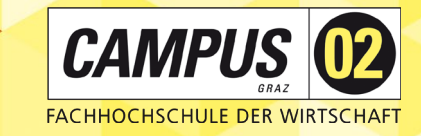

# AUFBAU EINER WEBSITE

#### $<$ html $>$

<head>

<title> My page </title>

 $<$ /head $>$ 

 $<$ body $>$ 

Hello this is my page

 $<$ /body>

 $\langle$ html $>$ 

**Keyword-Dichte:** nicht zu viele gleiche Keywords! (keyword stuffing, Black Hat SEO!) – idealerweise bei 3 – 6 %

**Früh auf die wichtigsten Inhalte verweisen!** Konzentration auf die ersten 1000 Zeichen

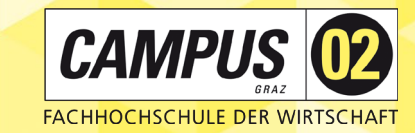

## SUCH-FREUNDLICHE WEBSITE-STRUKTUR

**Indexierbare Inhalte** verwenden (indexable content)!

- Standards-HTML für Content, CSS für Design
- (textbasierte) PDF-Dateien sind i.d.R. indexierbar X
- Office-Dokumente nach und nach auch X

#### **Keine nicht-indexierbaren Inhalte** verwenden!

- Flash X
- **Rext auf Bildern**

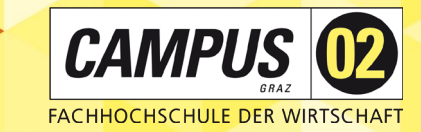

# TIPPS FÜR EINE GUTE WEBSITE-STRUKTUR

#### **Logische Navigation**

- Logisch aus Sicht der User? X
- Kann er/sie schnell finden, was er/sie sucht? X
- Wissen die User stets, wo sie gerade sind? X

#### **Ordentlicher HTML-Code**

- keine Fehler *(Syntax Errors)*
- Keine falschen/nicht funktionierende Links bzw. URLs X

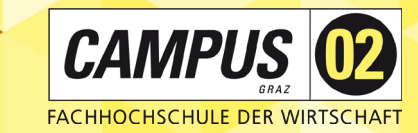

# TIPPS FÜR EINE GUTE WEBSITE-STRUKTUR

- Navigation (Menü) sollte indexierbar (crawlable) sein
	- ▶ keine Bilder für Navigaion
- Site Maps X
- "Sprechende" URLs
- keine Intro-Seiten
- kurze Ladezeiten X
- keine doppelten Inhalte (Duplicate Content)! X
- Optimierung für Mobilgeräte

weitere Infos:<https://support.google.com/webmasters/answer/7451184?hl=en>

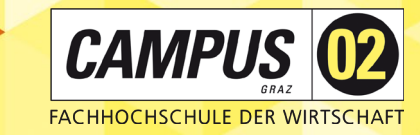

### GOOGLE PAGESPEED INSIGHTS

- Google-Tool zur Messung der **Ladezeit** einer Website (wichtiger SEO-Indikator)
- viele Kennzahlen (FCP, TTFB, Total Blocking Time, …)

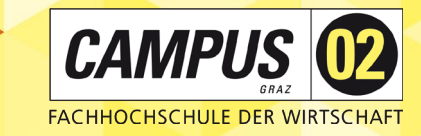

### PAGE SPEED

#### Führen Sie einen **Page-Speed-Test** über folgendes Tool aus:

- **B** Google PageSpeed Insights
	- mobile Seite
	- ▶ Desktop-Seite

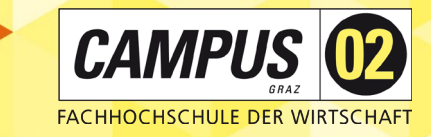

# ONPAGE-KEYWORDS

Keyword-Dichte nicht mehr relevant (Keyword-Stuffing)

- Wichtigster Punkt: **guter Content!**
	- $\blacktriangleright$  Hohe Relevanz
	- vollständige Antwort auf Suchanfrage/Suchintention
- Gute **Nutzersignale** sammeln
	- Verweildauer
	- Klickrate
	- Absprungrate
	- Überprüfung mit Analysetools (z.B. Google Analytics)

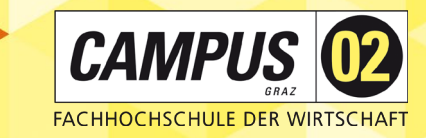

### BEWERTUNG DURCH GOOGLE

Google geht davon aus, dass die **Suchintention nicht getroffen wurde**, wenn …

- … die **Klickrate** niedrig ist (Snippet nicht interessant genug)
- … die **Verweildauer** auf der Seite niedrig ist
	- Stichwort: Bounce Rate (siehe Google Analytics)

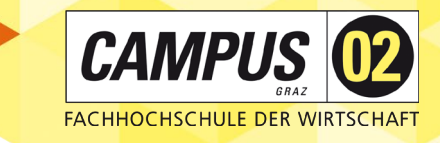

# ONPAGE-KEYWORDS

**Wo** sollte das Keyword auf meiner Seite vorkommen?

- **\*** im title-Tag
- **in der h1-Überschrift**
- **B** im ersten Absatz
- **in der URL**

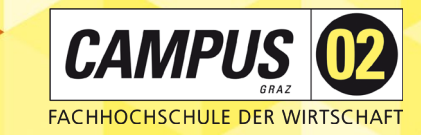

### SEO-ANALSE

#### Führen Sie einen **SEO-Check** über folgendes Tool aus:

#### SEORCH<https://seorch.de/>

- ▶ mit Keyword
- ▶ ohne Keyword

#### **CAMPU**

# HILFREICHE TIPPS

**B** Installation der WooRank-Erweiterung im Browser ▶ SEO-Check beliebiger Websites direkt im Browser

SEO-Überprüfung schon bei Erstellung von Inhalten **■ Installation des Yoast-Plugins auf Wordpress** ▶ viele Features, z.B. Sitemap-Generierung

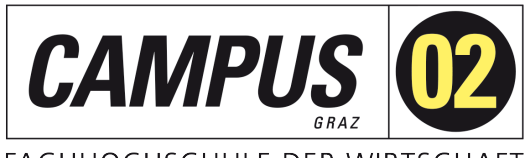

#### FACHHOCHSCHULE DER WIRTSCHAFT

# IV. OFF-PAGE SEO

Wie wird mein Unternehmen auf Google gefunden?

Dr. René Hubert Kerschbaumer FH CAMPUS 02

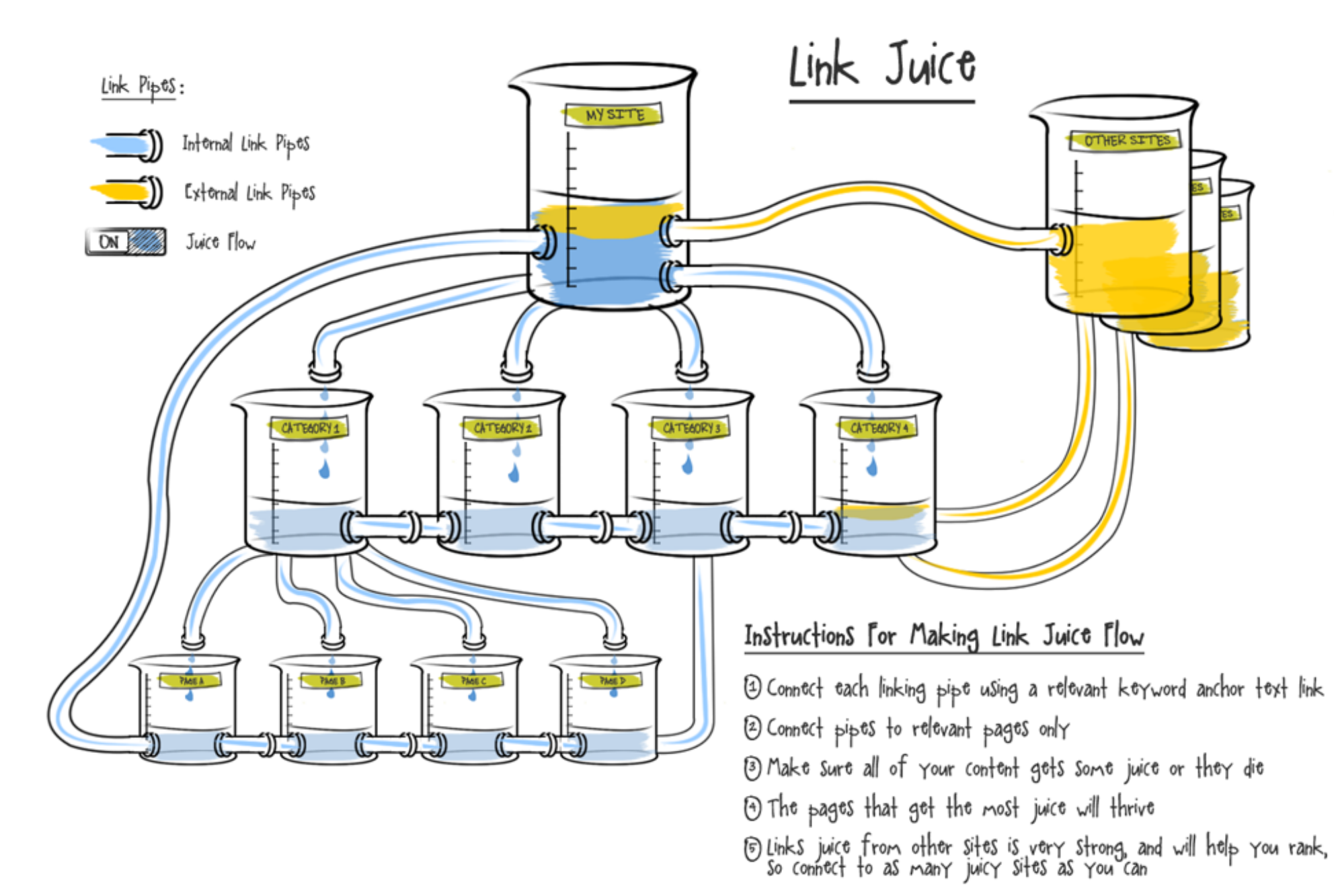

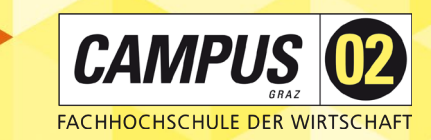

### INTERNE VERLINKUNGEN

Links sollten **relevante Keywords** enthalten

- **Seiten mit vielen internen Links (Hauptseiten, Landing** Pages) erscheinen **relevanter** für den Crawler
- en s Links aus dem Footer, der Navigation etc. haben entsprechend geringeres Gewicht

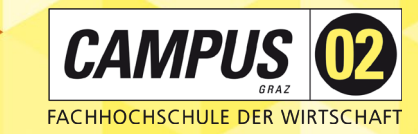

### WIE BEKOMMT MAN GUTE INCOMING LINKS?

#### **Erwähnung der Website**

- ▶ auf Blogs
- ▶ in Diskussionsforen (Reddit)
- ▶ auf Social Media (Influencer, Gruppen etc.)
- in FAQs

#### **relevante, besondere, kostenlose Inhalte**

- $\blacktriangleright$  trotzdem qualitativ hochwertig
- ▶ z.B. kostenloses Whitepaper

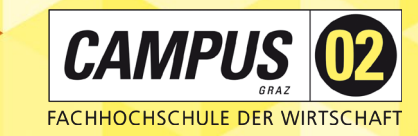

## WIE BEKOMMT MAN GUTE INCOMING LINKS?

#### **direktes vs. indirektes Linkbuilding**

- ▶ indirekt: hochwertige Inhalte zur Verfügung stellen (Content Marketing) mit dem Ziel, dass User diese weiterverlinken
- **► direkt:** selbst aktiv (oder über Agentur) Links erstellen lassen

#### **Markierung bezahlter Links**

▶ <https://support.google.com/webmasters/answer/66356>

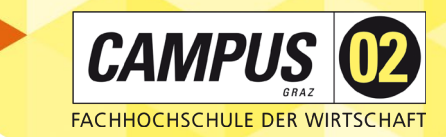

# SOCIAL MEDIA

#### **Wikipedia** X

#### **Facebook** X

- ▶ eigene Postings, welche zur Website verlinken
- Beiträge in Gruppen  $\blacktriangleright$
- User ermutigen, Inhalte auf Facebook zu teilen  $\blacktriangleright$

#### **Twitter** X

**Frage/Antwort-Portale** (z.B. Reddit) 

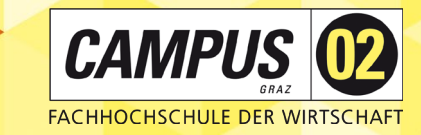

#### BACKLINK-ANALYSE

#### Führen Sie einen Backling-Check über eines der folgende Tools aus

- **<https://www.backlink-tool.org/>**
- <https://neilpatel.com/backlinks/>
- **◆ <https://ahrefs.com/backlink-checker>**

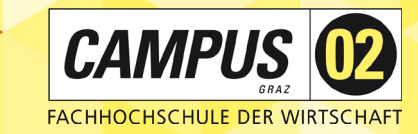

### WIE BEKOMMT MAN GUTE INCOMING LINKS?

#### Link-Texte **zur Verfügung** stellen

Link **Partnerships** (vorher analysieren!)

- ▶ Qualität (Page Rank, Trust Rank)
- ▶ Gleiches Themengebiet
- ▶ andere IP-Adresse (nicht aus dem gleichen Hause)

#### **Nicht übertreiben** (Strafen/Penalties!)

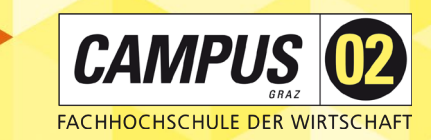

## WHITE HAT VS. BLACK HAT SEO

In der Terminologie der Suchmaschinenoptimierung (SEO) bezieht sich **White Hat SEO** auf die

- Verwendung von Optimierungsstrategien, -techniken und -taktiken, die sich
- auf ein **menschliches Publikum im Gegensatz zu Suchmaschinen** konzentrieren und
- Chil vollständig den Regeln und Richtlinien von Suchmaschinen entsprechen.

# BLACK HAT SEO

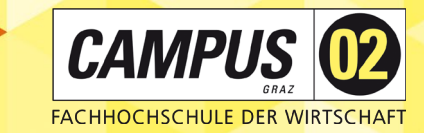

Verwendung aggressiver SEO-Strategien, -Techniken und -Taktiken, die sich

- nur auf Suchmaschinen und H
- **nicht auf ein menschliches Publikum** konzentrieren und ×
- in der Regel nicht den Richtlinien der Suchmaschinen entsprechen. X

**Beispiele** für Black Hat SEO-Techniken:

- Keyword-Stuffing K
- unsichtbarer Text R
- Doorway-Seiten (nur für die Suchmaschine, Nutzer auf Originalseite umgeleitet) H
- Hinzufügen von Keywords, die nichts mit der Website zu tun haben H
- Page Swapping (vollständige Änderung der Webseite, nachdem sie indiziert wurde) H

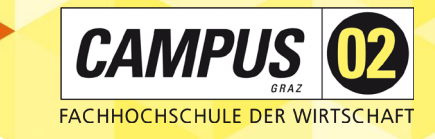

# KEYWORD STUFFING

digital marketing digital marketing digital marketing digital marketing"> <meta name="description" content="digital marketing digital marketing digital marketing

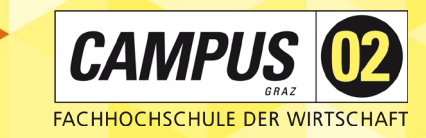

# MÖGLICHE STRAFEN (PENALTIES)

#### **Keyword-Deranking**

Seite wird für ein spezielles Keyword schlechter geranked (schwierig, herauszufinden)

#### **Keyword-Cluster-Deranking**

▶ Seite wird für Keywords zu einem bestimmten Thema schlechter geranked

#### **Site-Deranking**

▶ Seite erhält ein schlechteres Ranking (sichtbar mit SEO-Tools)

#### **Delisting**

Seite wird aus Google-Index ausgeschlossen

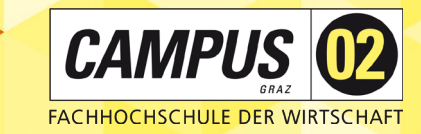

### SEO-ANALSE

Führen Sie einen **abschließenden SEO-Check** über folgendes Tool aus und interpretieren Sie die Ergebnisse.

#### $SEORCH$

- ▶ mit Keyword
- ▶ ohne Keyword

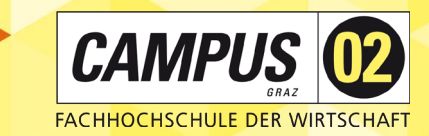

# ABSCHLIEßENDE EMPFEHLUNGEN

- **Nutzung von Yoast-Plugin** in Wordpress etc.
- regelmäßige Nutzung von **Google Search Console**
- **R** regelmäßige SEO Checks
	- seorch.de
	- WooRank Browser Extension

Bei Fragen gerne melden: **[rene.kerschbaumer@campus02.at](mailto:rene.kerschbaumer@campus02.at)**

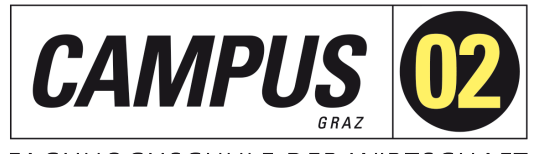

FACHHOCHSCHULE DER WIRTSCHAFT

# HERZLICHEN DANK FÜR IHRE AUFMERKSAMKEIT

Wie wird mein Unternehmen auf Google gefunden?

Dr. René Hubert Kerschbaumer FH CAMPUS 02